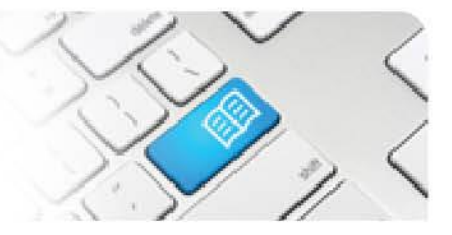

## **ARef-04 - Administrator Reference Sheet – How to Administer Education Provider Details.**

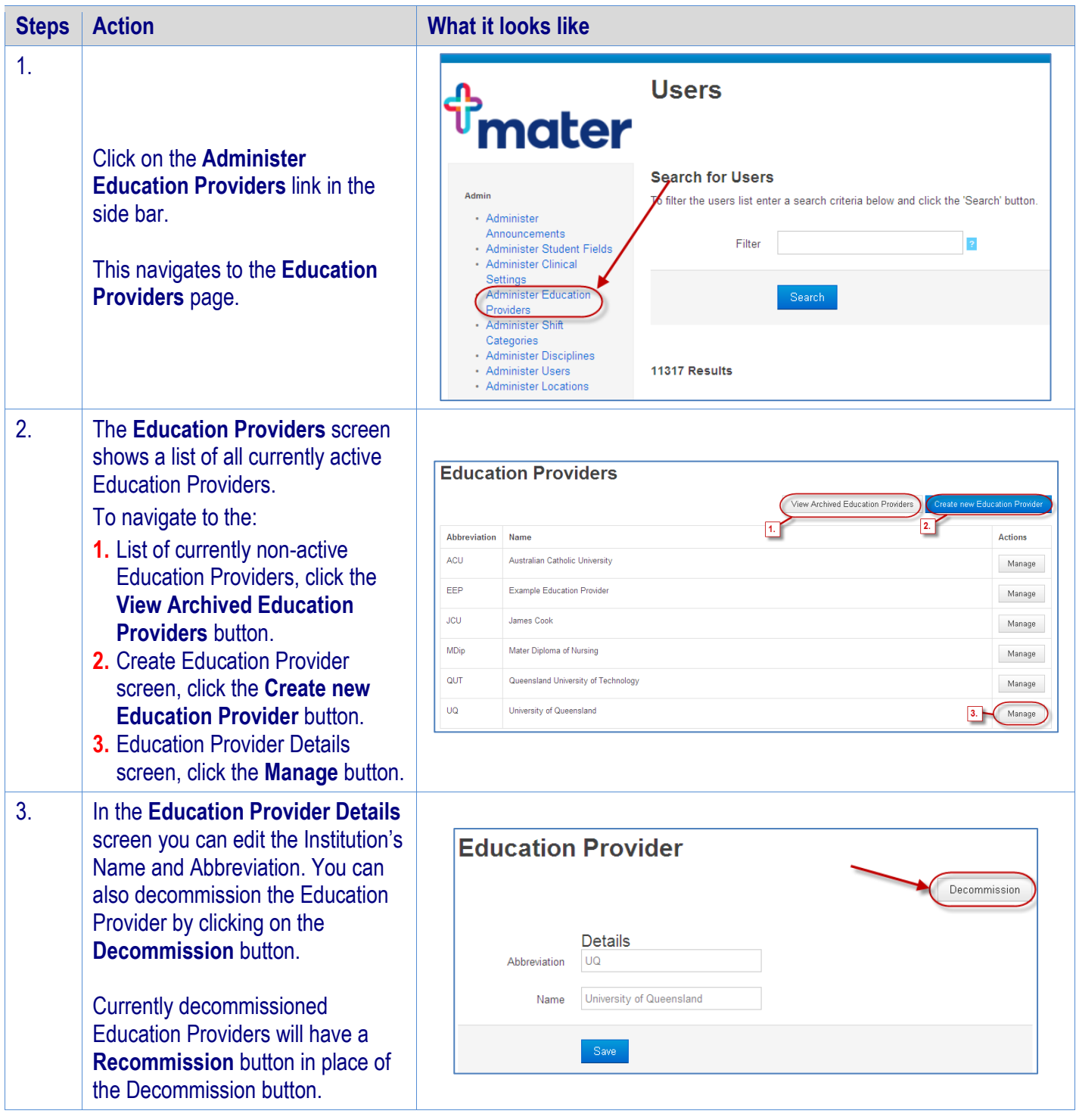

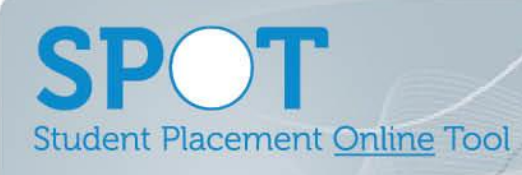

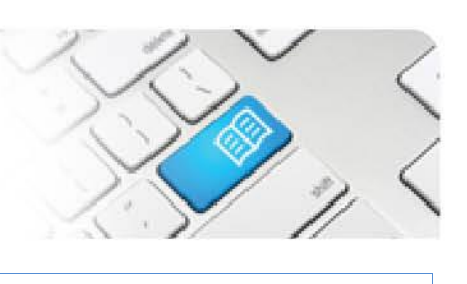

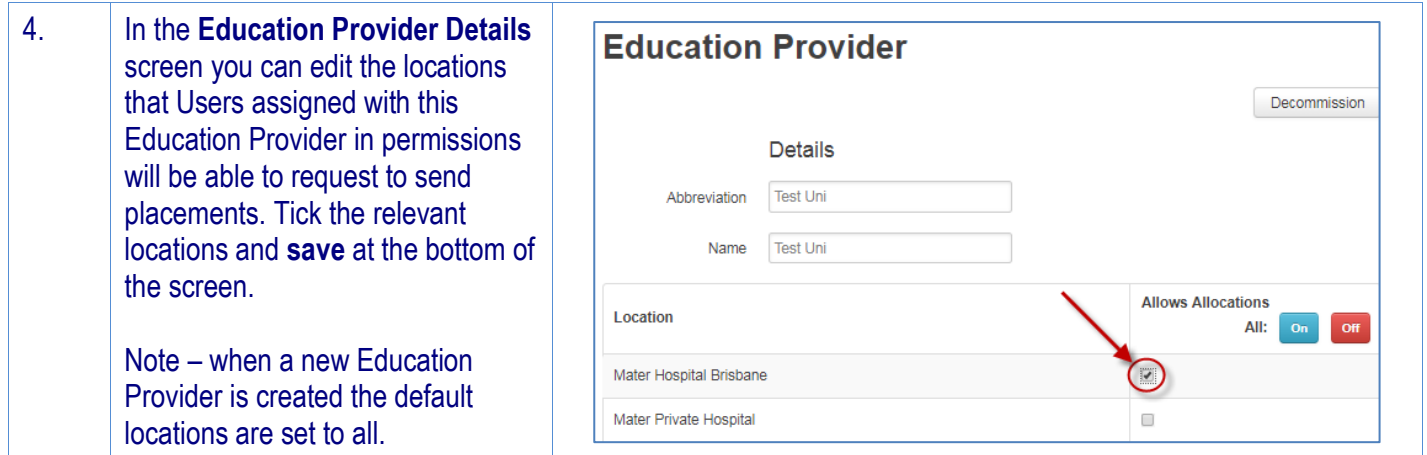